#### RSYNC protokol, nástroj

- Michal Fiala [<fiala@mfiala.net>](mailto:fiala@mfiala.net)
- [http://mfiala.net/download/x36mti\\_rsync.tgz](http://mfiala.net/download/x36mti_rsync.tgz)

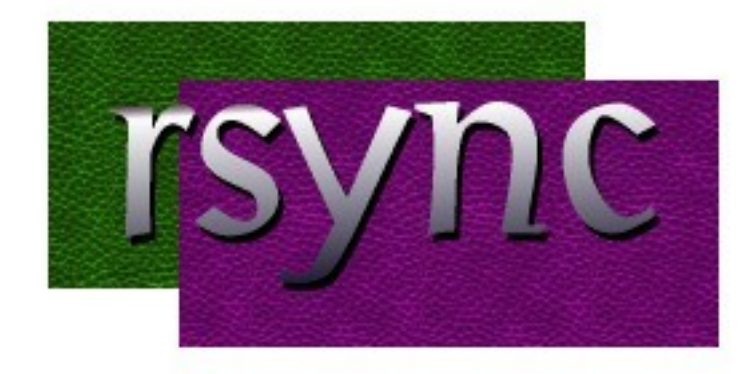

# Co je rsync?

- platformě nezávislý nástroj pro synchronizace datových uložišť
- využívá alogirtmu taktéž nazvaného rsync od kodéra Andrew Tridgella
- prvotním záměrem bylo minimalizovat datový tok při synchronizaci – šetřit přenosové pásmo
- synchronizace postavena na síťovém modelu klientserver, kdy server naslouchá na TCP portu 873 – lze však využit i rsh

#### Jádro algoritmu rsync 1

- soubory A, B
- Problém zní, chci aby B obsahovala data jako A
	- zkopírovat A do B ? (lokálně OK)
- soubory A, B jsou na různých strojích, vzájemně propojené pomalou linkou
	- komprese a přesun ? (lepší než nic, malá akc.)
	- přesunout pouze rozdíl, ale jak zjistit rozdíl, když nejsou na stejném uložišti?

### Jádro algoritmu rsync 2

- problém řeší rsync protokol
- efektivně zjistí, které části souboru A je zapotřebí přenést tak, aby se soubor B mohl zaktualizovat do podoby souboru A
- jak na to? nejdříve rekapitulace problému
	- stroj α drži soubor A, stroj β drži soubor B
	- A a B jsou podobné soubory
	- mezi α a β je pomalá linka
	- soubor B chceme zaktualizovat dle souboru A

### Jádro algoritmu rsync 3

- β rozdělí soubor B do série neopakujících se datových bloků o konstatní velikosti S, poslední blok může být menší nežli S
- β pro každy z bloků vypočítá 2 hashe (silný hash 128b, slabý rotující hash – 32b)
- $\cdot$  β pošle všechny hashe straně α
- α se pokusí nálezt v celém A bloky specifikovné zaslanými hashi (libovolné posunutí, rychlé díky rotujícímu hashi)
- α posílá β sekvencí instrukcí jak sestavit soubor B (ukazatel na existující blok dat v B nebo data)
- β nyní disponuje instrukcemi dle kterých lze poskládat soubor B – získal je během jednoto roundtripu

# Celý algoritmus rsync - role

- doposud jsme se zabývali pouze synchronizací dvou přesně danných souborů
- jak probíha synchronizace celého adr. stromu?
- role v komunikaci
	- klient: inicializuje spojení
	- server: vzdálený rsync proces nebo systém, ke kterému se klient připojuje (rsyncd, ssh)
	- démon: rsync démon, který čeká na příchozí požadavky od rsync klientů

# Celý algoritmus rsync - role

- pokračování rolí
	- vzdálený shell: jeden nebo více procesů, které zprostředkovávají komunikaci
	- vysílač: rsync proces, který má přístup ke zdrojovému souboru (vzor)
	- přijímač: rsync proces, který má přístup k cílovému uložisti
	- generátor: proces, který zastřešuje souborovou logiku na straně přijímače

# Celý alg. rsync - inicializace

- Inicializace
	- spuštění rsync klienta
	- spojení se serverem (roura, síťový socket)
		- roura rsh (ssh), lokální synchronizace
		- síťový socket rsync -> rsyncd
	- domluva na verzi protokolu rsync

# Celý alg. rsync – seznam souborů

- Seznam souborů
	- obsahuje cestu k souborům, vlastnictví uživatele a skupiny, práva, velikost, čas poslední modifikace (checksum)
	- během sestavování odesíla vysílač položky přijímači, po dokončení se seznam setřídí dle názvu souborů a opatří indexy
	- přijímač provede fork, nově vytvořeny proces je generátor

# Celý alg. rsync – generátor

- pracuje se soubory na straně přijímáče, porovnává a provádí příslušnou činnost
- pokud je definováno --delete, odstraní příslušné soubory
- sekvenčně prochází seznam souborů a určuje, zdali je možné je přeskočit – kontrola času modifikace, velikosti (checksum)
- nepřeskakují se adresáře, speciální soubory, symbolické linky
- soubory, které se nepřeskočíly jsou označeny za bázové
- z bazových souborů se vytvoří hashe a odešlou vysílači

# Celý alg. rsync – vysílač

- viz jádro algoritmu rsync, tedy stručně
- nalezne dle zaslaného indexu synchronizovaný soubor
- pokusí se nálezt v celém souboru bloky specifikovné zaslanými hashi
- vysílač zašle přijímači sekvencí instrukcí jak sestavit synchronizovaný soubor
- na konci komunikace v rámci jednoho souboru vysílač provedy hash celého souboru a zašle přijímači

# Celý alg. rsync – přijímač

- obdrží instrukce od vysílače, jak sestavit synchronizovaný soubor
- otevře bázový soubor ale také vytvoří dočasný soubor
- do dočasného souboru zapisuje data dle instrukcí
- zkontroluje hash, pokud 2x za sebou chybny u stejného souboru, rsync končí s chybou, jinak nastavení atributů a přesun na místo bázového souboru
- vysílač a přijímač opakují operace přes všechny nepřeskočené položky seznamu souborů

# Klady

- optimalizace velikosti přenášených dat (protokol, komprese)
- kompletní synchronizace uložiště různou formou ( vlastníctví, práva, čas, symlink, hardlink, spec. soub. )
- kontrola integrity přenášených dat
- vysoká efektivita díky protokolu s nízkou režií
- nástroj rsync je výtečně konfigurovatelný silný a robustní pomocník

#### Zápory

- rsync není klasickým protokolem (žadná hlavička, žadné tělo, žádná přesná specifikace obsahu )
- tok Bytů, sémantika dle prováděné akce
- spatně dokumentovatelný, rozšířitelný, pozorovatelný
- náročný na operační pamět na straně vysílače i přijímače (seznam souborů, průměrně 100B na položku)
- náročný na CPU výkon u vysílače počítání hashů
- náročný na IO operace u přijímače práce s dočasnými a bázovými soubory

#### Jednoduché příklady 1

- rsync [**OPTION**]... **SRC** [SRC]... **DEST**
- rsync -**av** –-progress /src/foo /dest
	- Inkrementální synchronizace v rámci jednoho systému
	- $-$  a = -rlptgoD (archive = recursive link perms times group owner devices )
	- $v =$  verbose
	- synchronizace celého adresáře foo včetně jeho samotného

#### Jednoduché příklady 2

- rsync -**avz** --**progress** –**delete \** /src/foo/ host**::**mname/dest
	- synchronizace mezi dvěma hosty
	- $z =$  compress
	- komunikace rsync -> rsyncd přes síťové sockety
	- synchronizace pouze obsahu adresáře foo

#### Jednoduché příklady 3

● rsync -**a** --**delete-after** \

--**rsh**='ssh -p55055' /backup \ [buser@bhost.cz:](mailto:buser@bhost.cz)/backup/part1

- vhodný zálohovací rsync příkaz
- úplné zrcadlo
- spojení pomoci ssh, vhodné dopnit kličovou autentizací

# Šetření času

- ÚKOL: máme několik stanic stejné hw konfigurace, jak je co nejrychleji všechny přívést do použitelného stavu?
	- kompletně připravit jeden stroj, nakonfigurovat a spustit rsync demona, vyexportovat /, umožnit přístup přes účet root, provést restrikci na úrovni packet filteringu
	- na ostaních strojích pouze provést inicializaci disků, vše ostaní přenést pomocí rsync, naistalovat boot loader a změnit konfliktní nastavení (síť, hostname)

#### Rsync v akci

- služba rajce.idnes.cz poskytování statických dat
	- data jednoho uživatele jsou uloženy v jednom adreáři
	- uložište obsahuje cca 55 000 uživatelů
	- uložiště obsahuje cca 1,5TiB dat, průměrná velikost souboru řádově v desítkách KiB
	- velké množství adresářů a souborů o malé velikosti, minimální změny
	- služba beží na jednom výkonem serveru, možnost pouze horizontální škálovatelnosti

#### Rsync v akci 2

- Úkol: přemigrovat uživatelská data na nové dynamické uložiště tak, aby to mělo minimální dopad na provoz služby
- (I) nice -n5 **rsync -a /stare /nove**
- (II) nice -n5 **rsync -a --size-only –-whole-file /stare /nove**
- (III) **find** /stare -type d -maxdepth 1 | while read f; do nice -n5 **rsync -a --size-only –-whole-file /stare/\${f} /nove** done
- (IV) **find** /stare -type d -maxdepth 1 | while read f; do nice -n5 **cp -a /stare/\${f} /nove** done

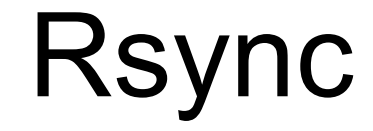

#### Děkuji za pozornost Dotazy?